## SAP ABAP table RPM TS ROLE API {RPM Structure:Role attributes exposed to the outside}

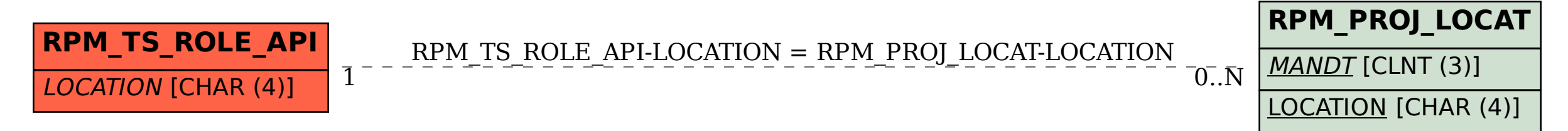